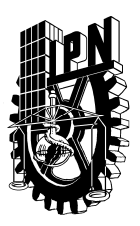

## **INSTITUTO POLITECNICO NACIONAL**  SECRETARIA DE INVESTIGACION Y POSGRADO **DIVISION DE ESTUDIOS DE POSGRADO**

## *FORMATO GUIA PARA REGISTRO DE ASIGNATURAS* Hoja 1 de 3

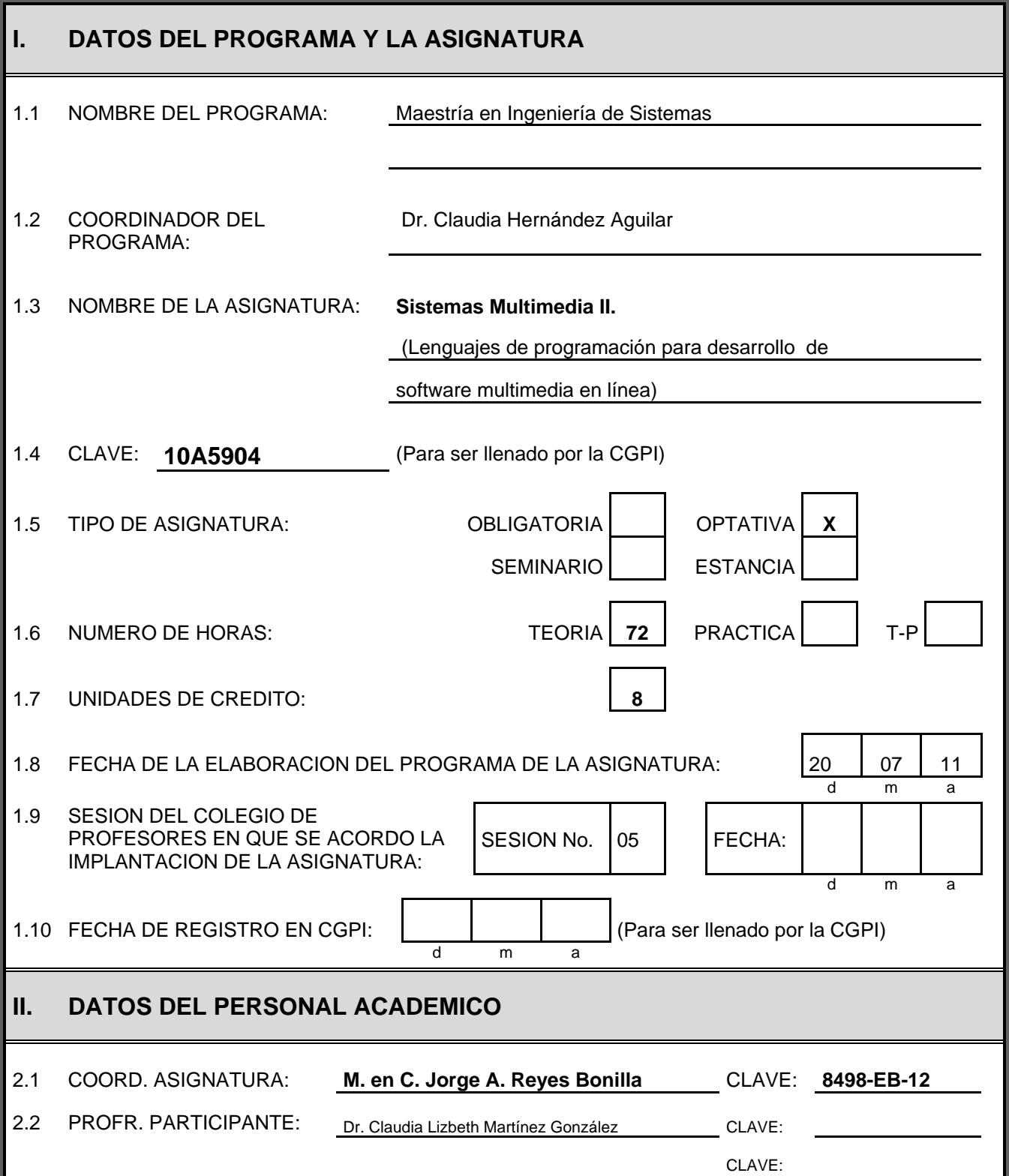

Hoja 2 de 3

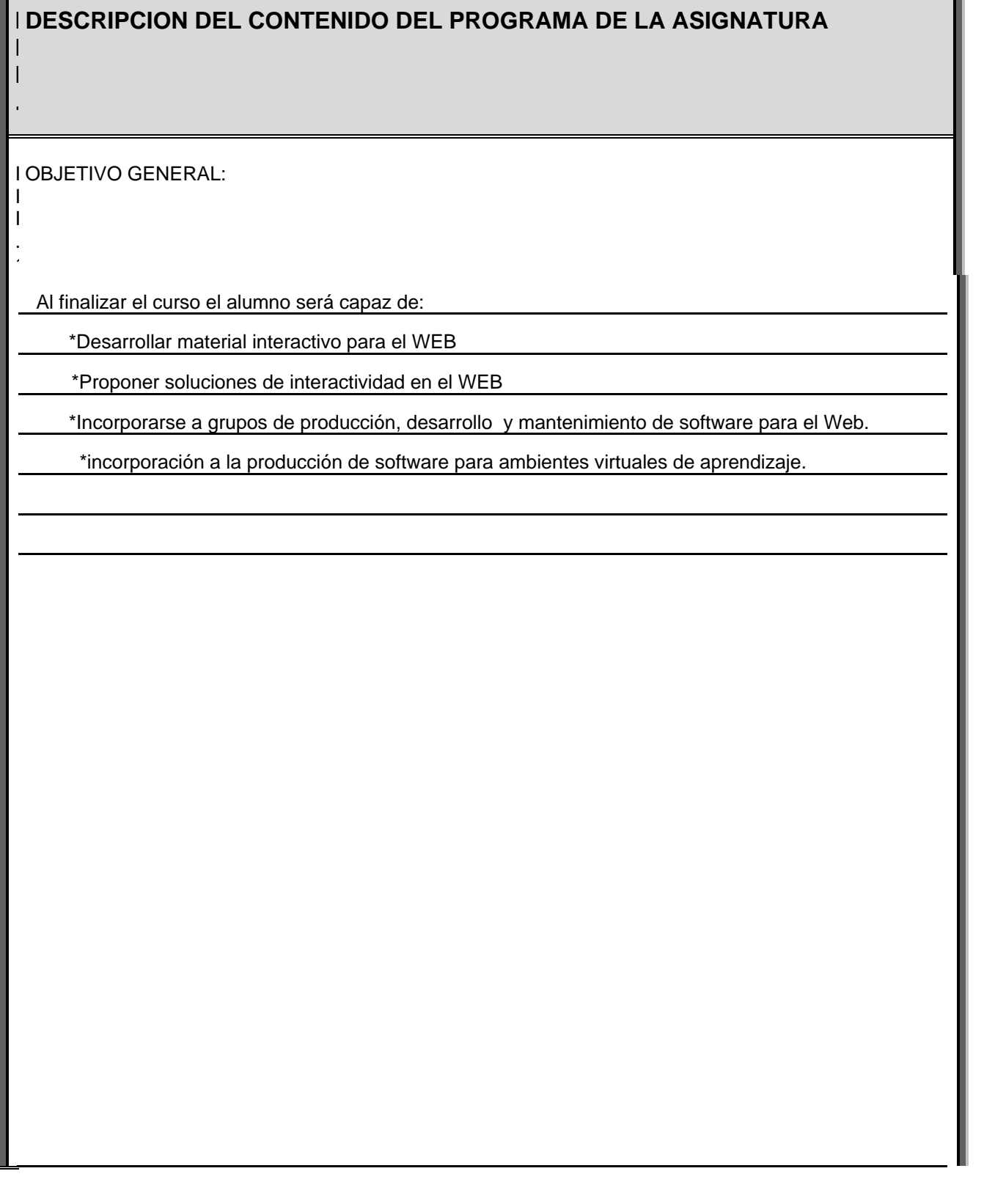

 $\overline{\phantom{a}}$ 

## **I DESCRIPCION DEL CONTENIDO**

**I I**

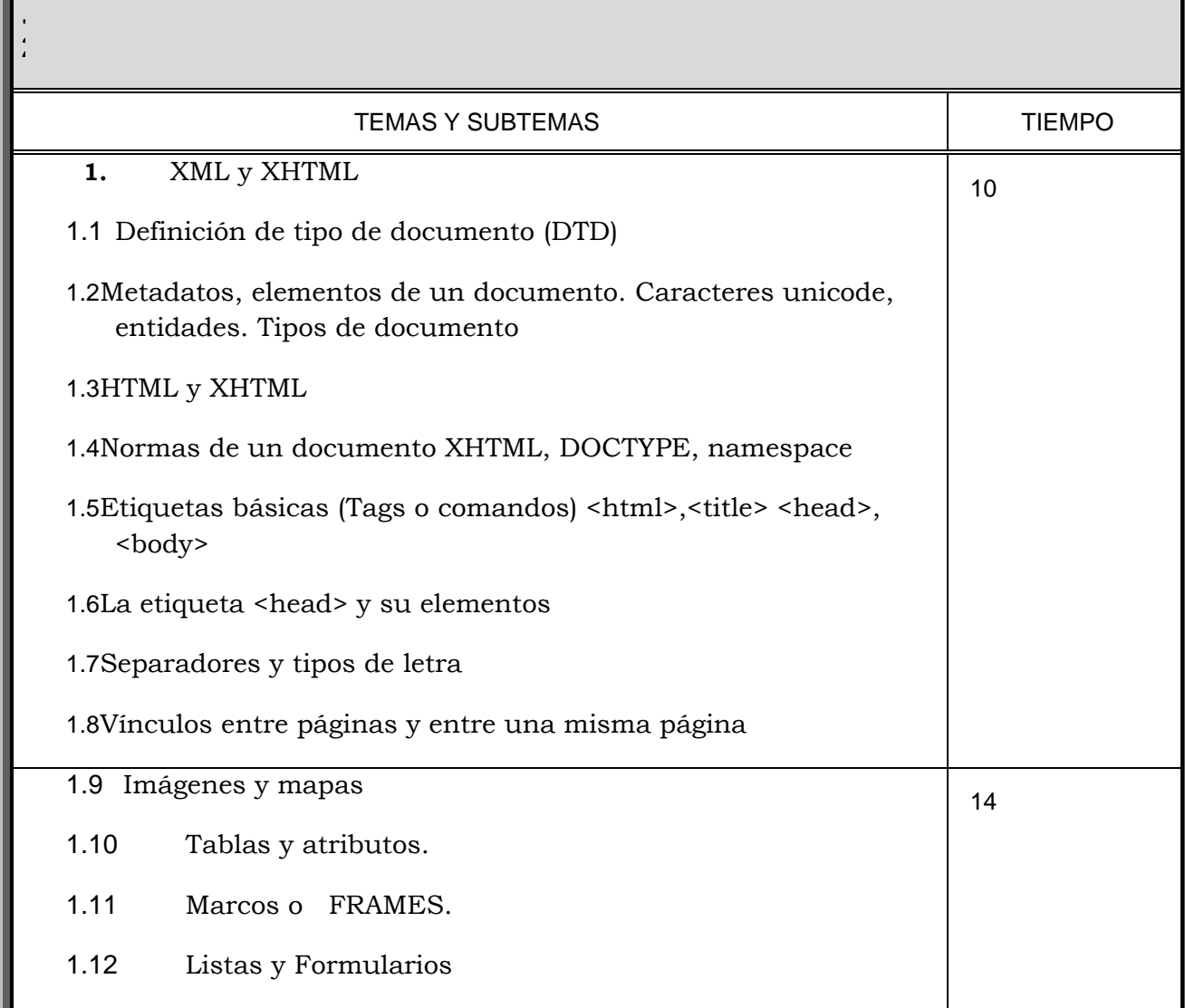

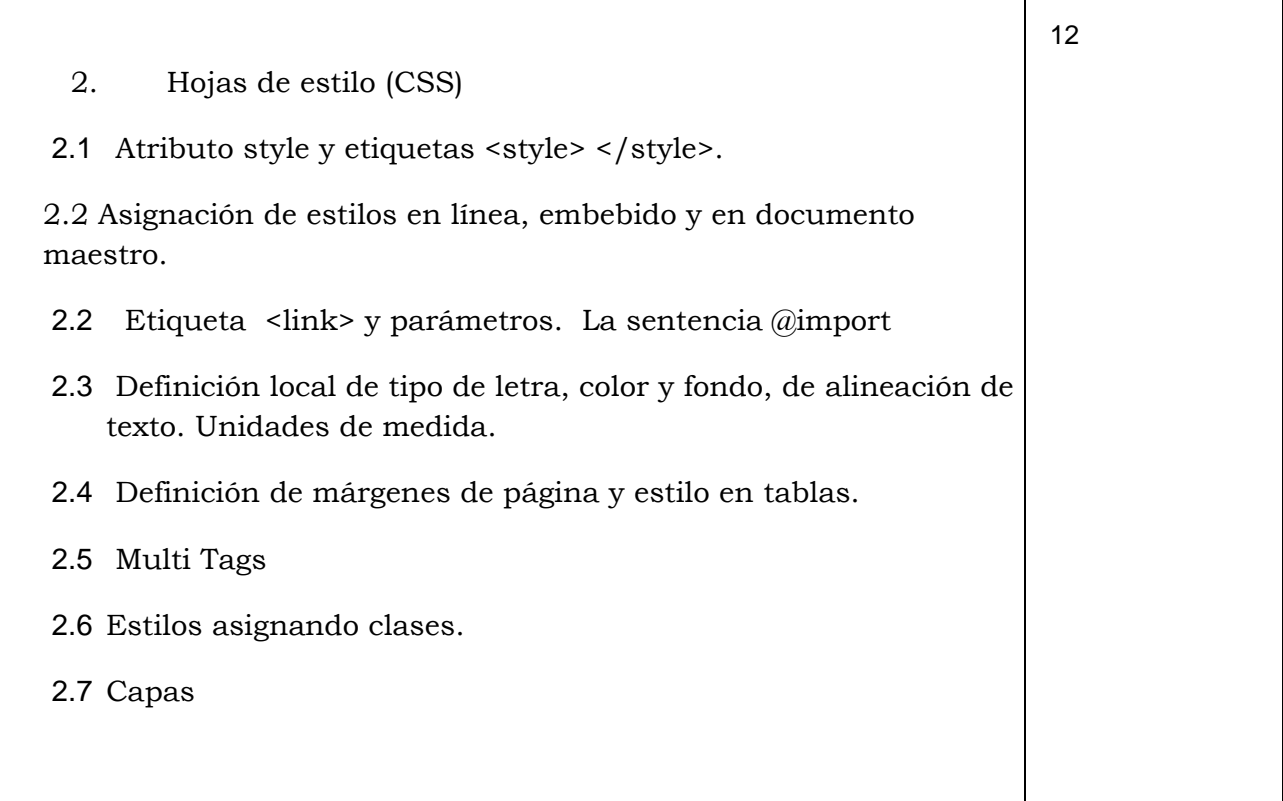

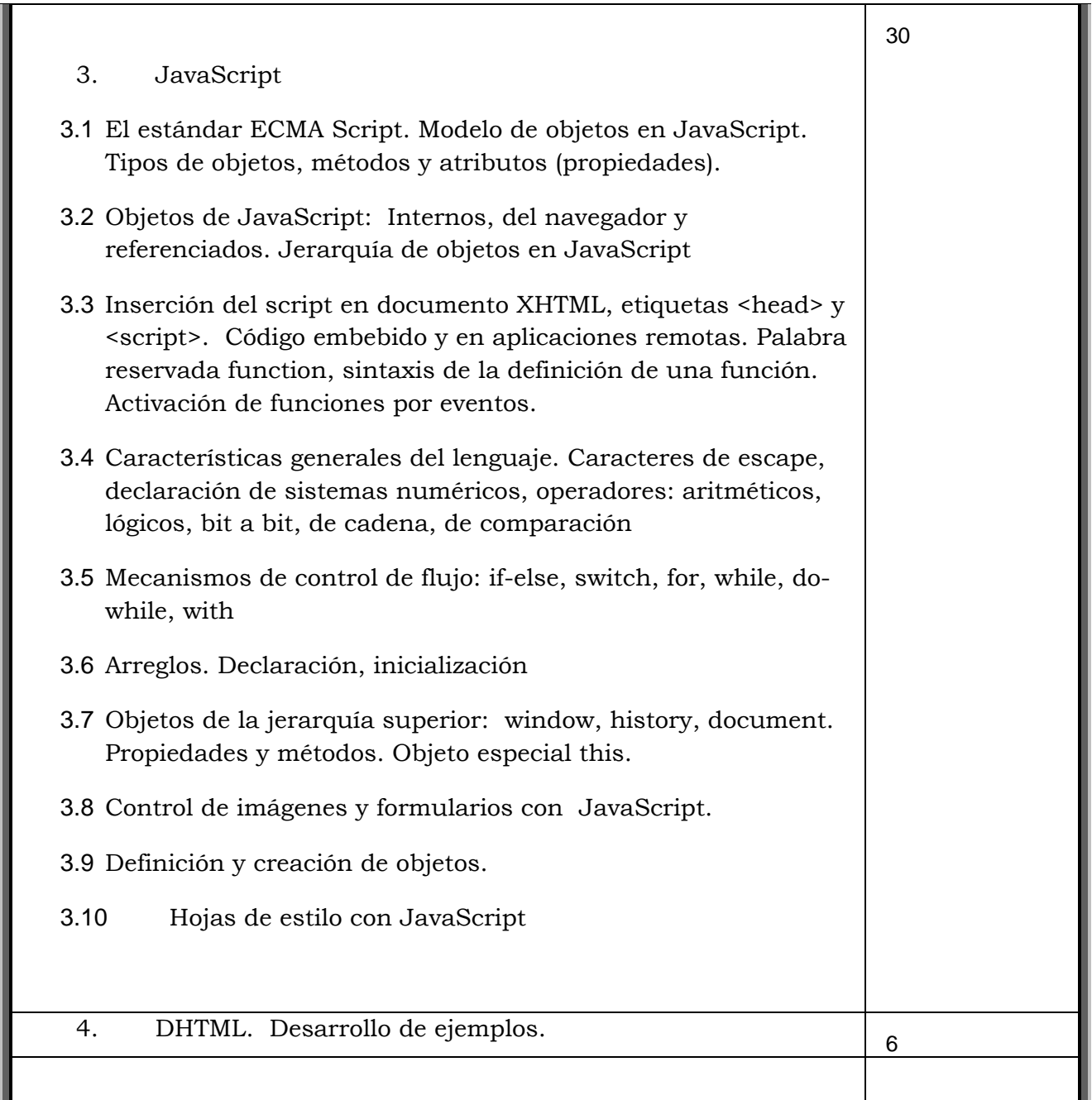

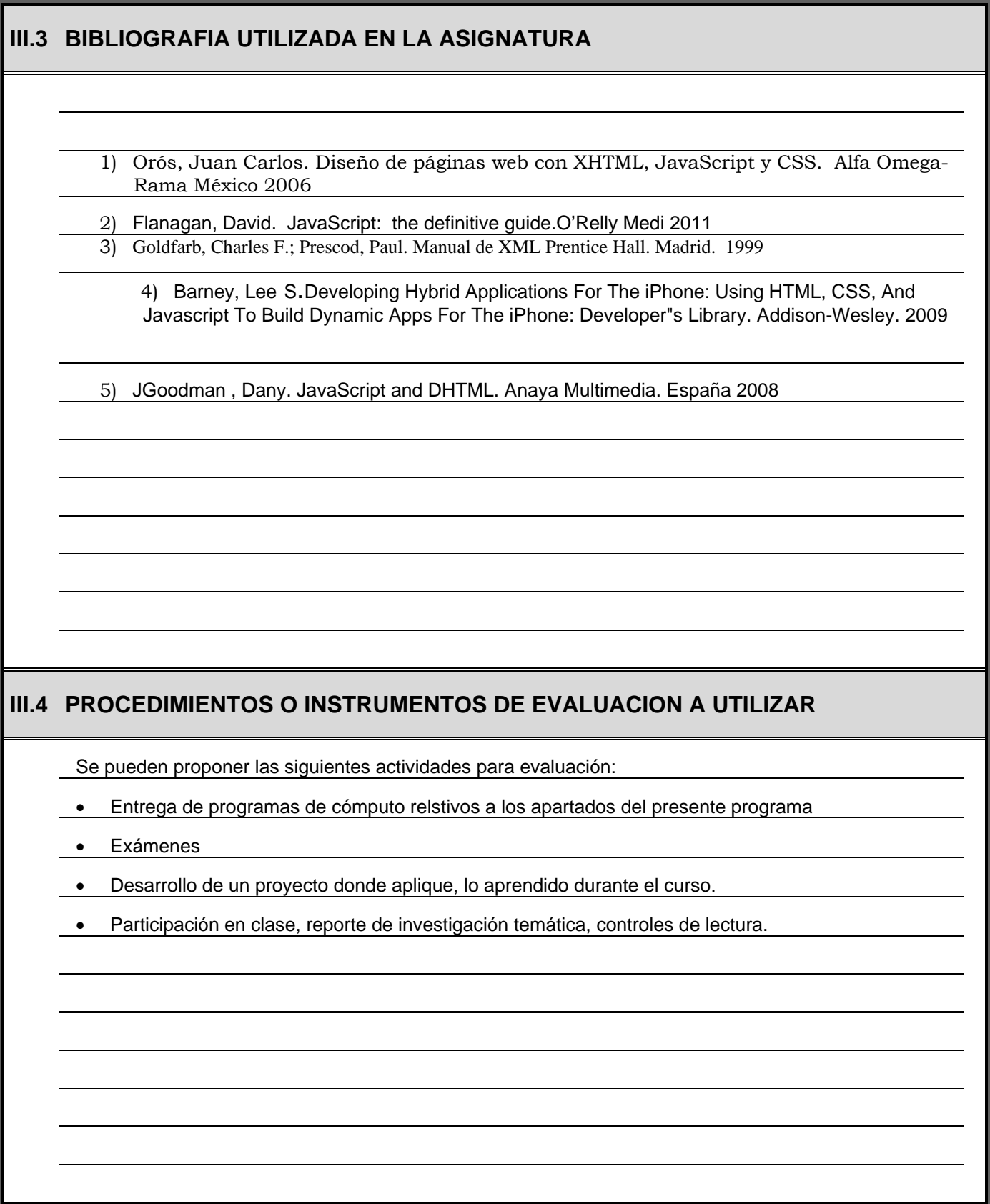